# **QGIS Application - Bug report #14630 OpenLayers Plugin fails to use the System proxy**

*2016-04-07 09:26 AM - Nikos Tsarmpopoulos*

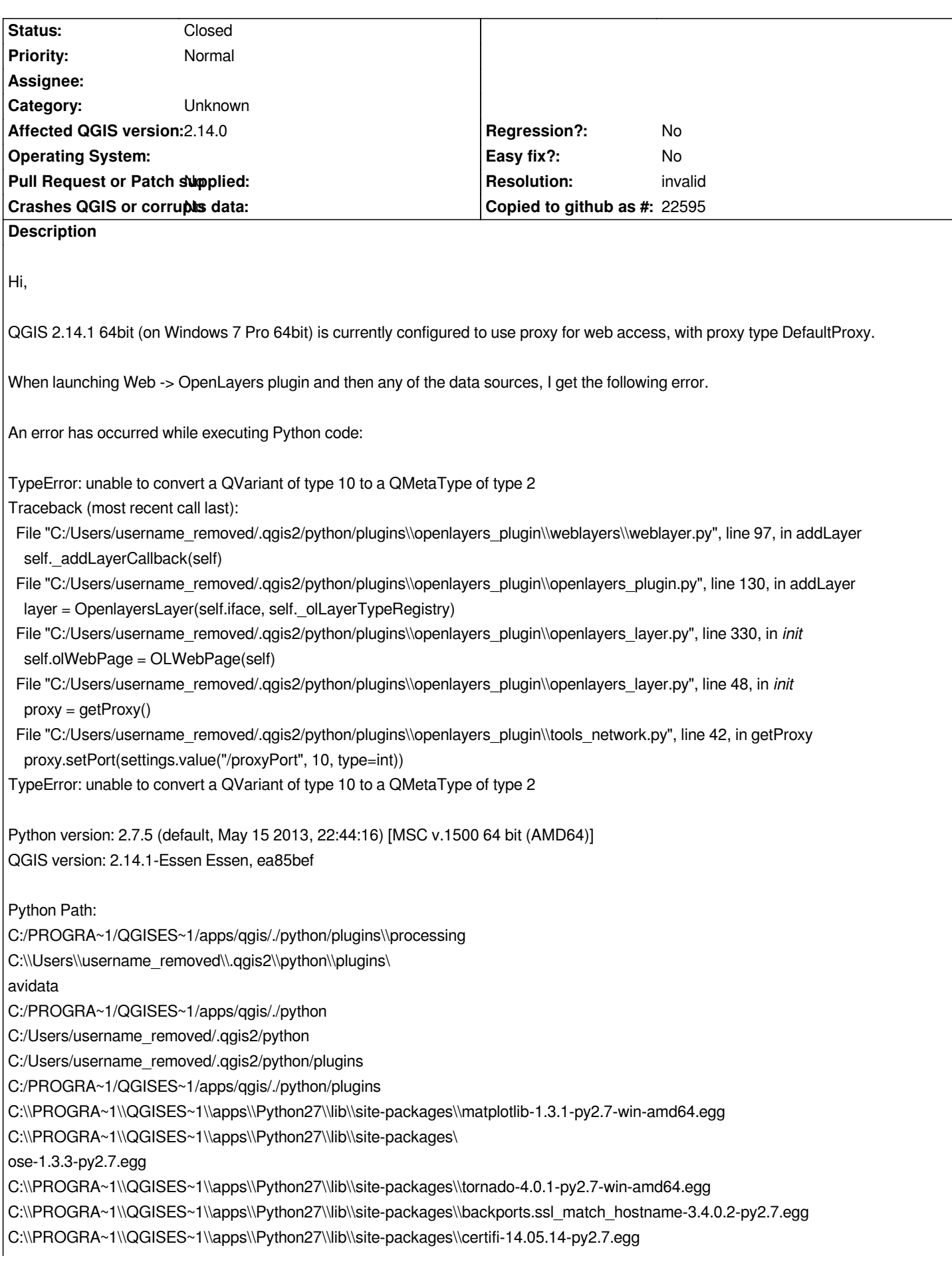

*C:\\PROGRA~1\\QGISES~1\\bin\\python27.zip C:\\PROGRA~1\\QGISES~1\\apps\\Python27\\DLLs C:\\PROGRA~1\\QGISES~1\\apps\\Python27\\lib C:\\PROGRA~1\\QGISES~1\\apps\\Python27\\lib\\plat-win C:\\PROGRA~1\\QGISES~1\\apps\\Python27\\lib\\lib-tk C:\\PROGRA~1\\QGISES~1\\bin C:\\PROGRA~1\\QGISES~1\\apps\\Python27 C:\\PROGRA~1\\QGISES~1\\apps\\Python27\\lib\\site-packages C:\\PROGRA~1\\QGISES~1\\apps\\Python27\\lib\\site-packages\\PIL C:\\PROGRA~1\\QGISES~1\\apps\\Python27\\lib\\site-packages\\jinja2-2.7.2-py2.7.egg C:\\PROGRA~1\\QGISES~1\\apps\\Python27\\lib\\site-packages\\markupsafe-0.23-py2.7-win-amd64.egg C:\\PROGRA~1\\QGISES~1\\apps\\Python27\\lib\\site-packages\\pytz-2012j-py2.7.egg C:\\PROGRA~1\\QGISES~1\\apps\\Python27\\lib\\site-packages\\win32 C:\\PROGRA~1\\QGISES~1\\apps\\Python27\\lib\\site-packages\\win32\\lib C:\\PROGRA~1\\QGISES~1\\apps\\Python27\\lib\\site-packages\\Pythonwin C:\\PROGRA~1\\QGISES~1\\apps\\Python27\\lib\\site-packages\\Shapely-1.2.18-py2.7-win-amd64.egg C:\\PROGRA~1\\QGISES~1\\apps\\Python27\\lib\\site-packages\\six-1.10.0-py2.7.egg C:\\PROGRA~1\\QGISES~1\\apps\\Python27\\lib\\site-packages\\wx-2.8-msw-unicode C:\\PROGRA~1\\QGISES~1\\apps\\Python27\\lib\\site-packages\\xlrd-0.9.2-py2.7.egg C:\\PROGRA~1\\QGISES~1\\apps\\Python27\\lib\\site-packages\\xlwt-0.7.5-py2.7.egg C:/Users/username\_removed/.qgis2//python C:\\PROGRA~1\\QGISES~1\\apps\\qgis\\python\\plugins\\fTools\\tools D:/WBA 2016/GIS Model*

### **History**

### **#1 - 2016-04-07 12:03 PM - Nyall Dawson**

- *Resolution set to invalid*
- *Status changed from Open to Closed*

*Not a bug with QGIS. Please open this issue on the open layer's plugin tracker. (Or alternatively use the quick map services plugin as it does a similar thing but with much less bugs)*

## **#2 - 2016-04-07 12:29 PM - Nikos Tsarmpopoulos**

*Nyall Dawson wrote:*

*Not a bug with QGIS. Please open this issue on the open layer's plugin tracker. (Or alternatively use the quick map services plugin as it does a similar thing but with much less bugs)*

*Thanks for your response. I'm new here and just realised there's a separate tracker for the plugin. I've now reported it there.*

#### **#3 - 2017-09-22 10:05 AM - Jürgen Fischer**

*- Category set to Unknown*